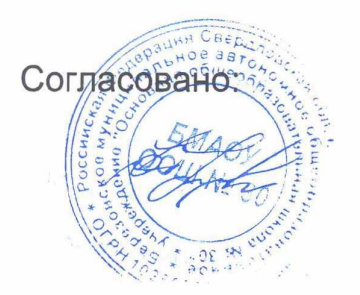

Утверждаю директор

ООО "Комбинат быте в ного питания"

**ВОТЮ. Козырева** 

09.01.2024 (вторник)

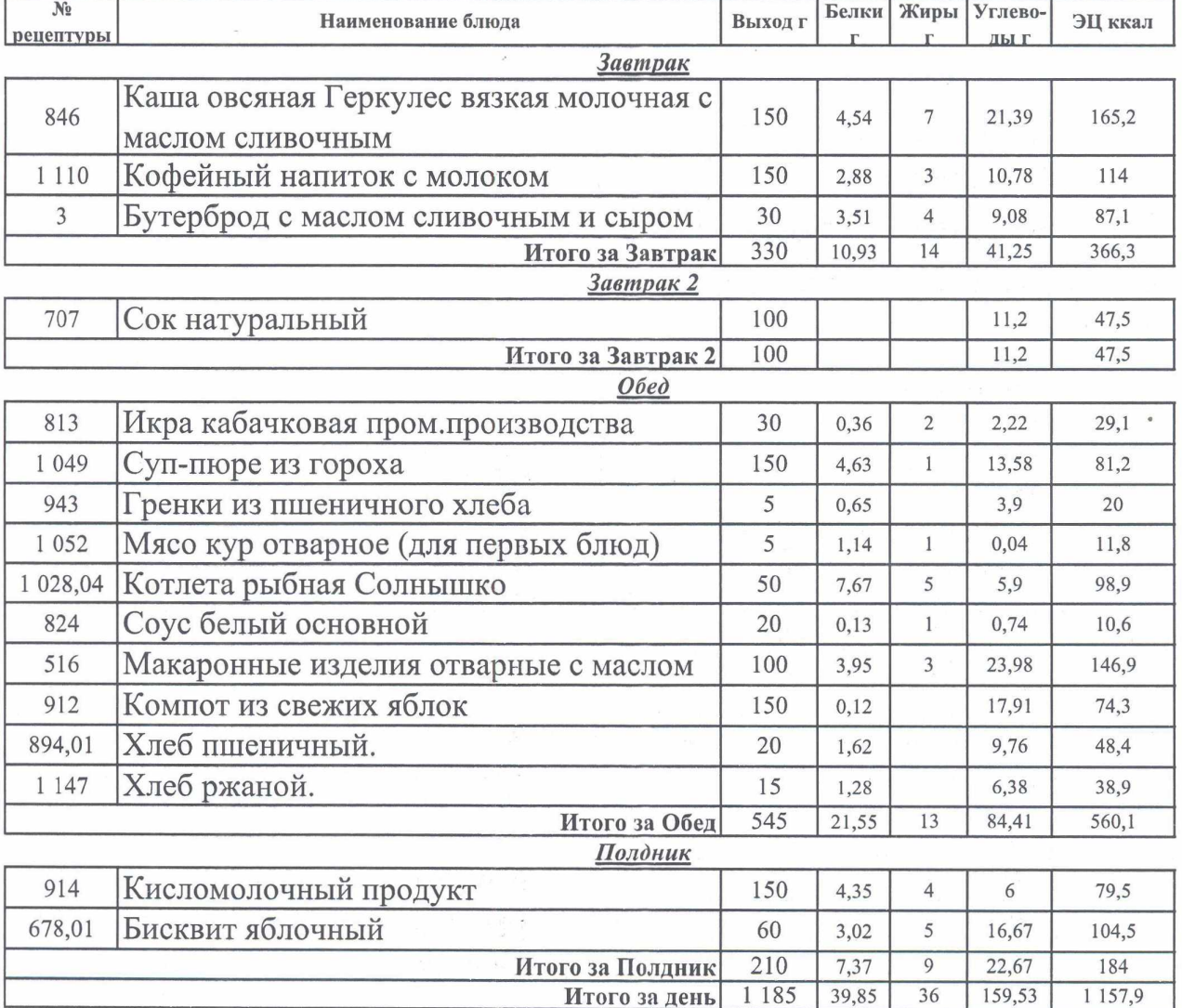

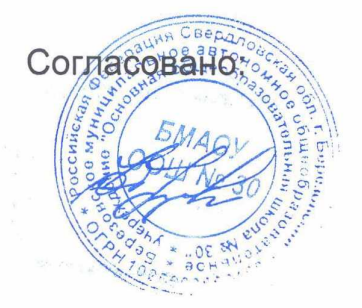

Утверждаю директор ООО "Комбинат бытественного питания"

В.Ю.Козырева

10.01.2024 (cpeda)

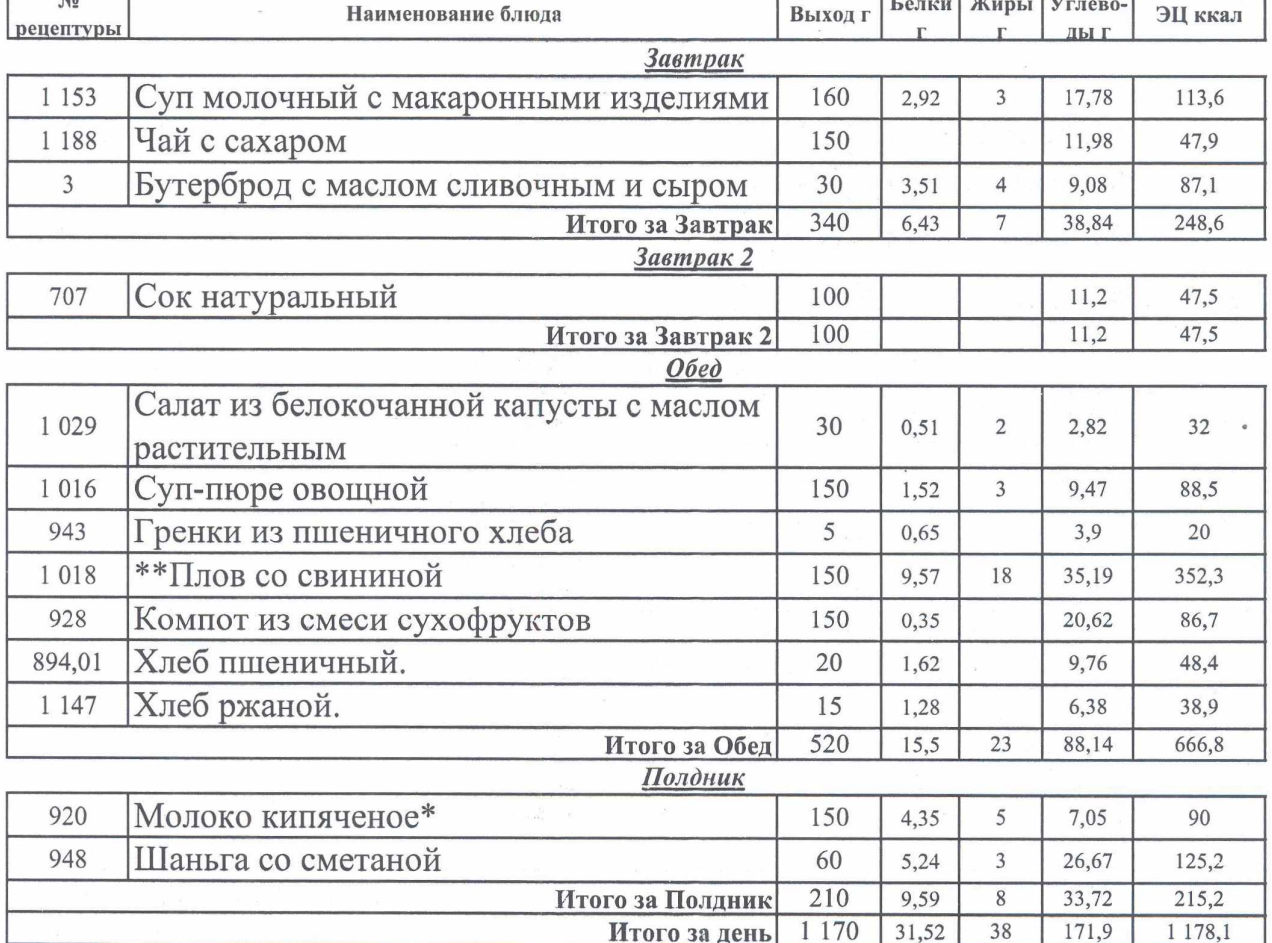

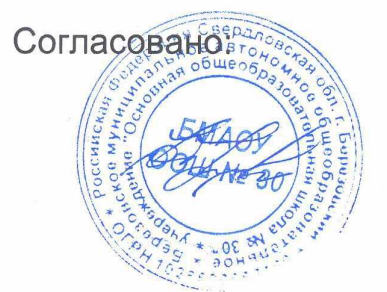

Утверждаю директор

ООО "Комбинат битестве танитания"

В.Ю.Козырева

11.01.2024 (четверг)

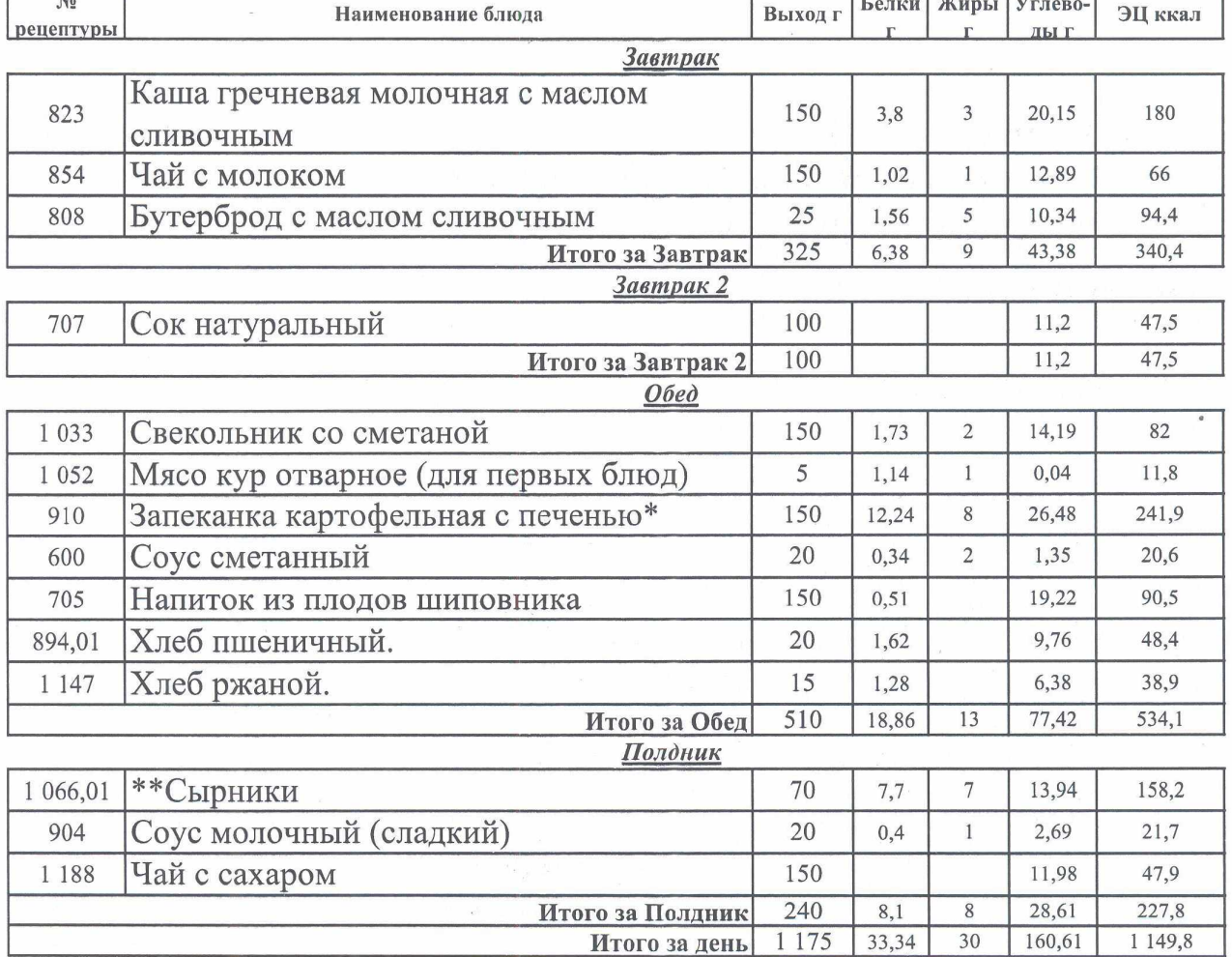

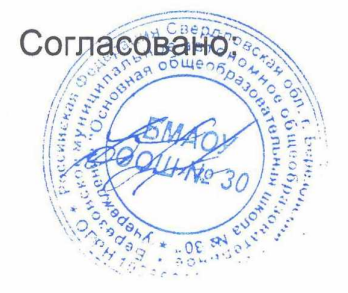

Утверждаю директор ООО "Комбинат Gulestee Horo питания"

12.01.2024 (пятница)

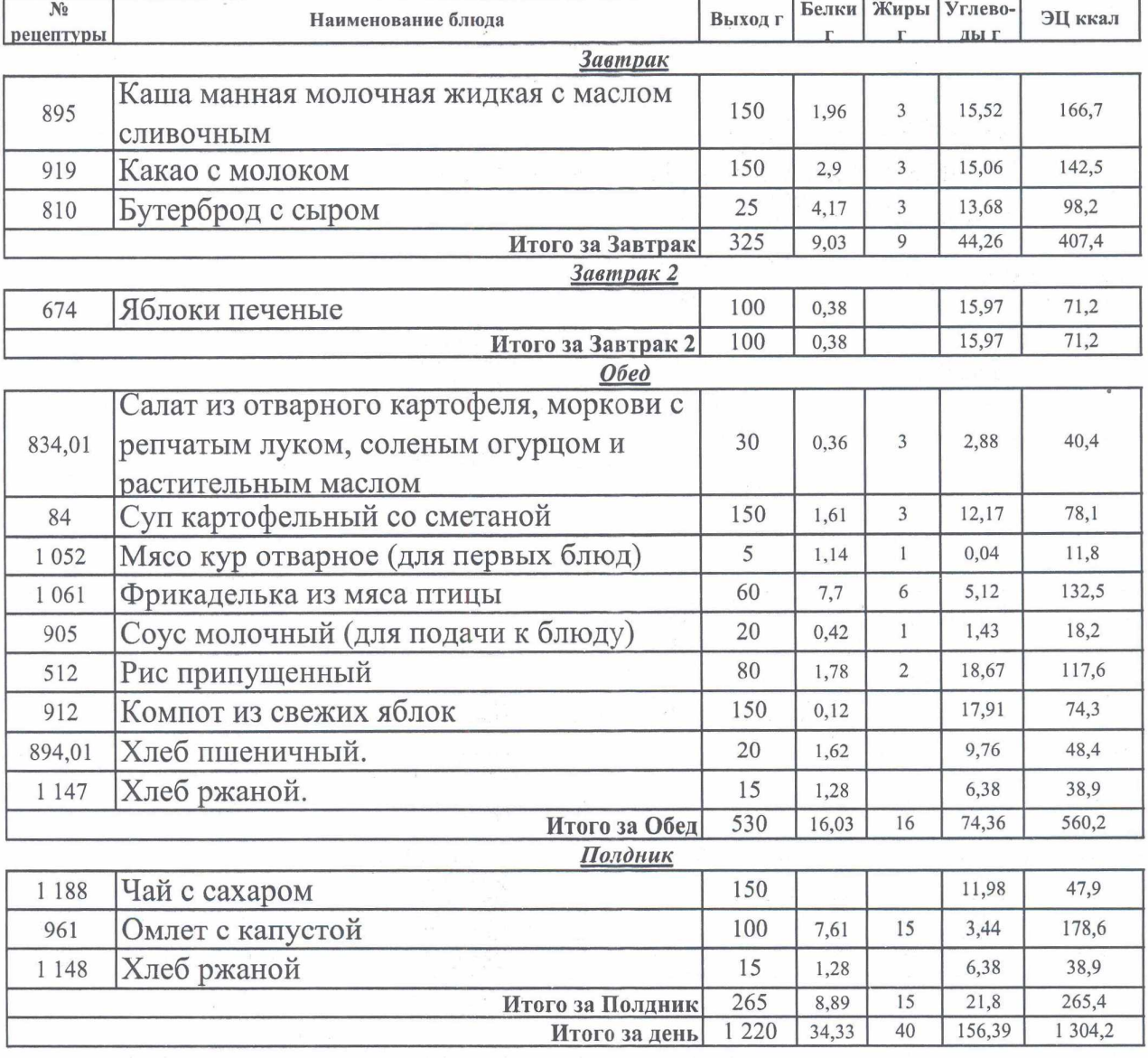

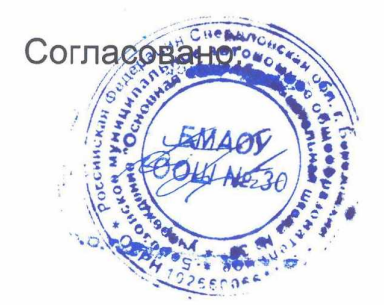

Утверждаю аментор OOO "Asgyke TuTarwa

 $\theta$ 1, 2024 (Roty coentruk)

04111 66710401

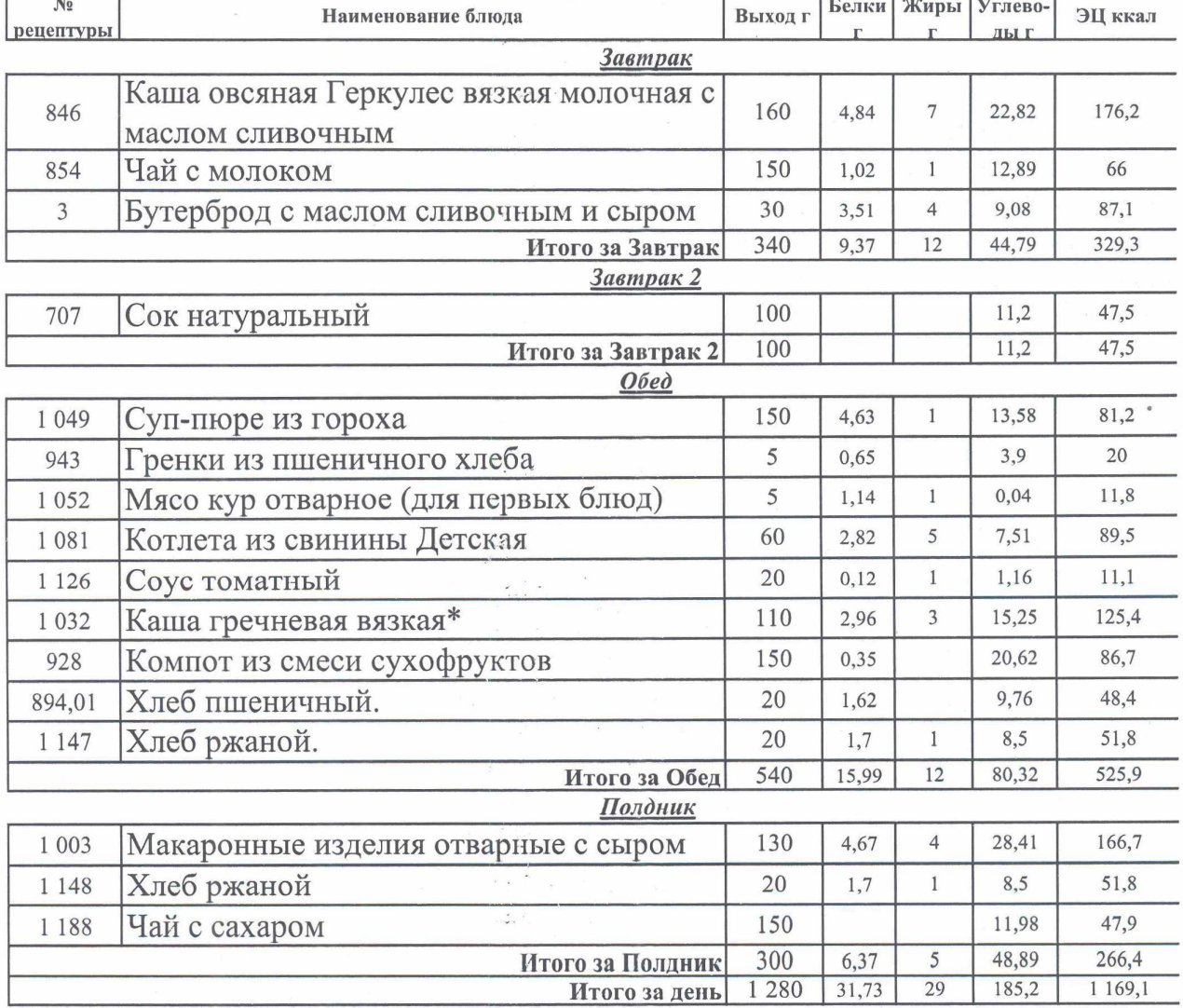

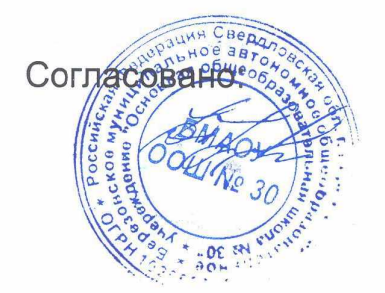

Утверждаю амректор<br>ООО "Азрука"питания

 $\frac{16.01.2024}{2^{n} \cdot 567100}$ 

## Березовский Яс 168.94

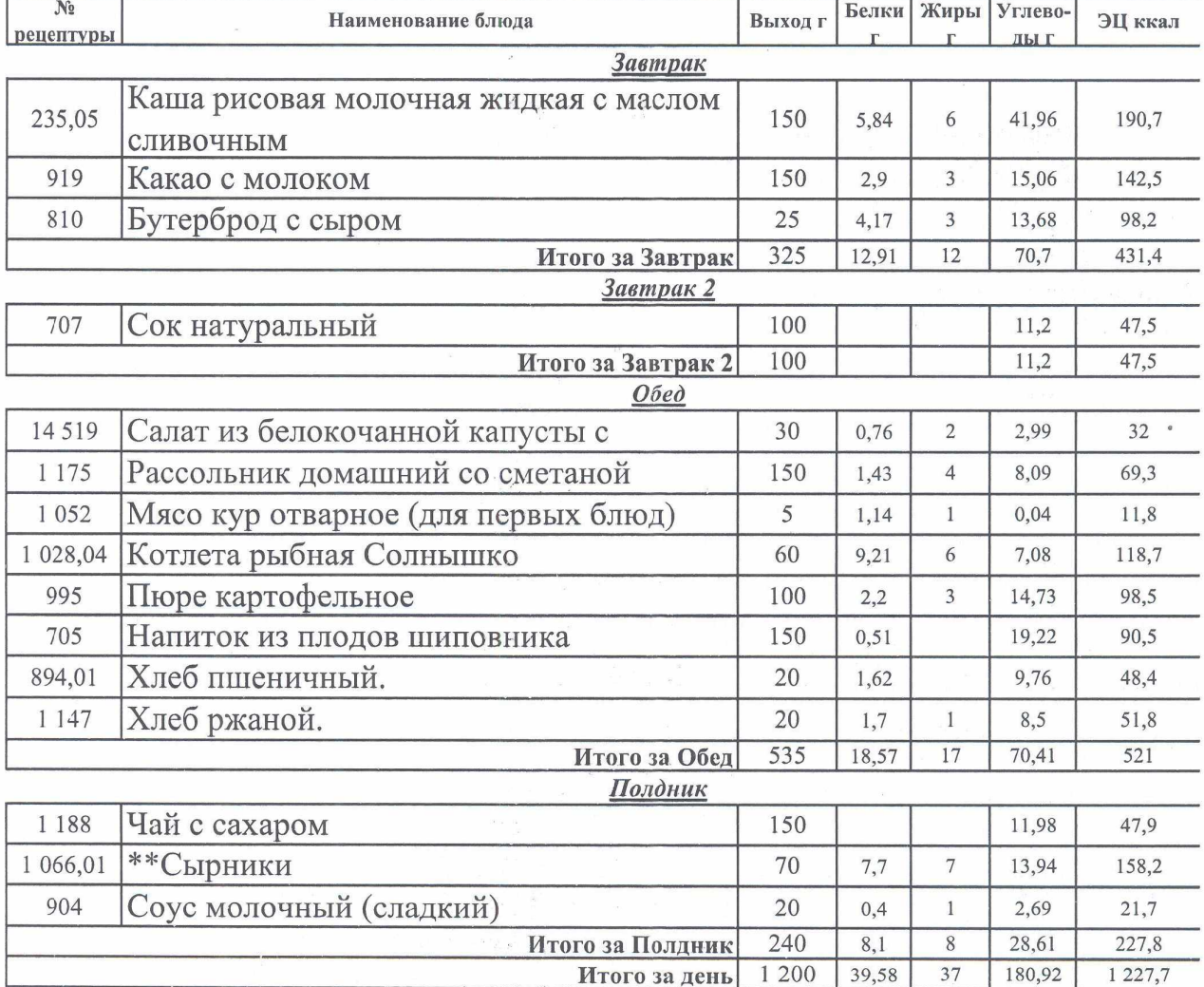

 $\label{eq:expansion} \epsilon_{\lambda} \omega = - \epsilon \sin \frac{\theta}{2} \omega + \ldots + \theta = - \epsilon^{\alpha} \epsilon_{\lambda}$ 

 $\label{eq:2.1} \begin{array}{ll} \mathbb{E}\left[\left\langle \mathbb{E}\left[\mathbb{E}\left[\mathbb{$ 

 $\mathbb R$  . <br> <br>  $\mathbb R$ 

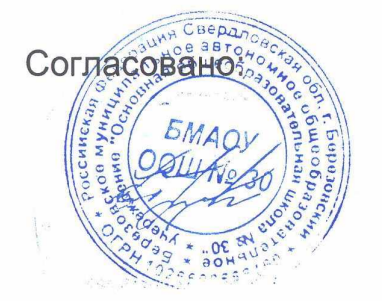

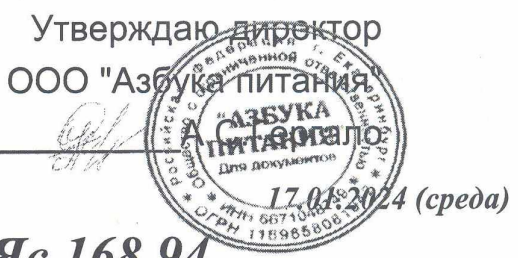

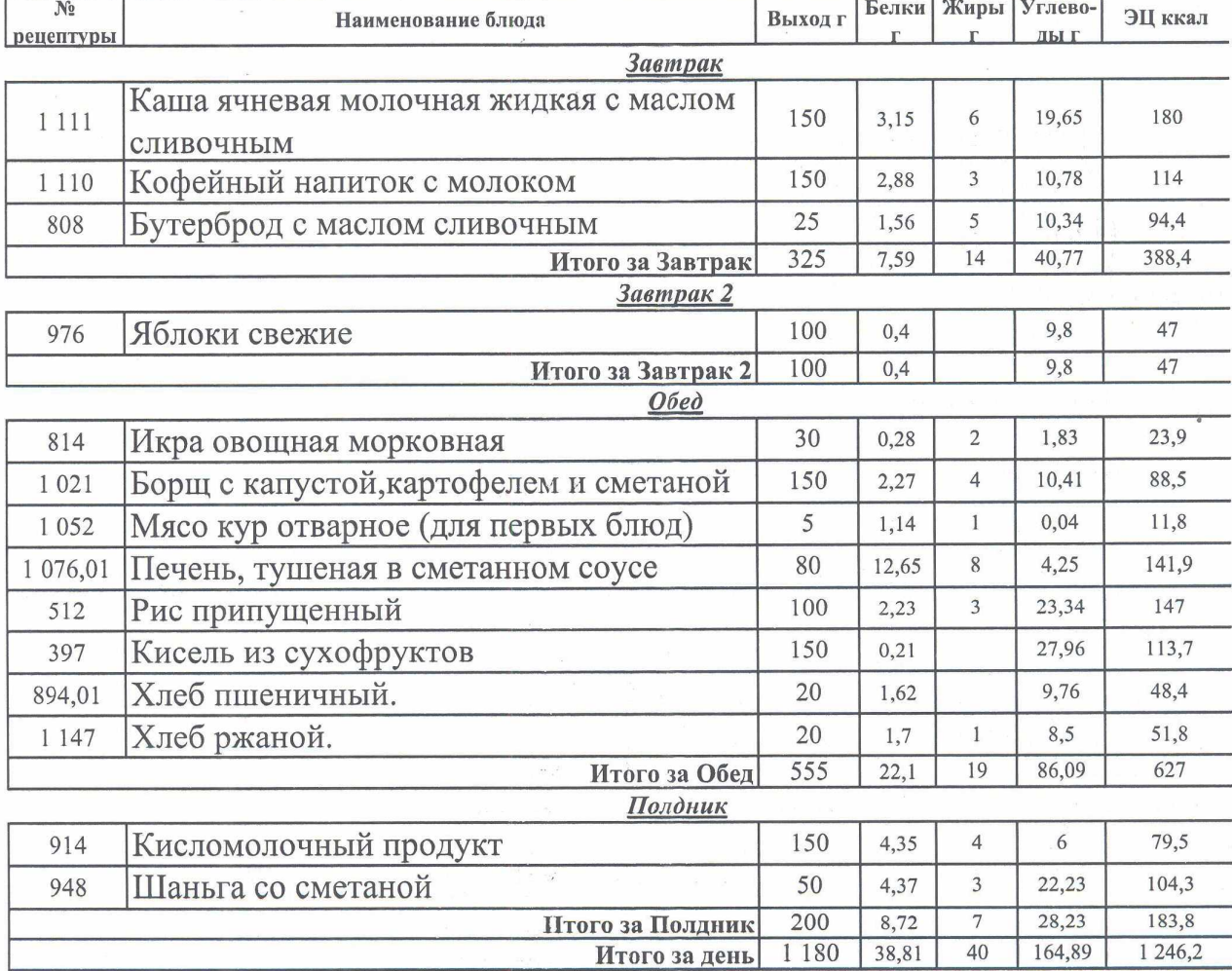

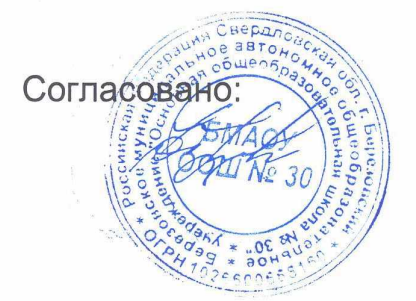

Утверждаю андектор OOO "Asevice Turraride

 $78.01,202$  /  $($ uemeep2)

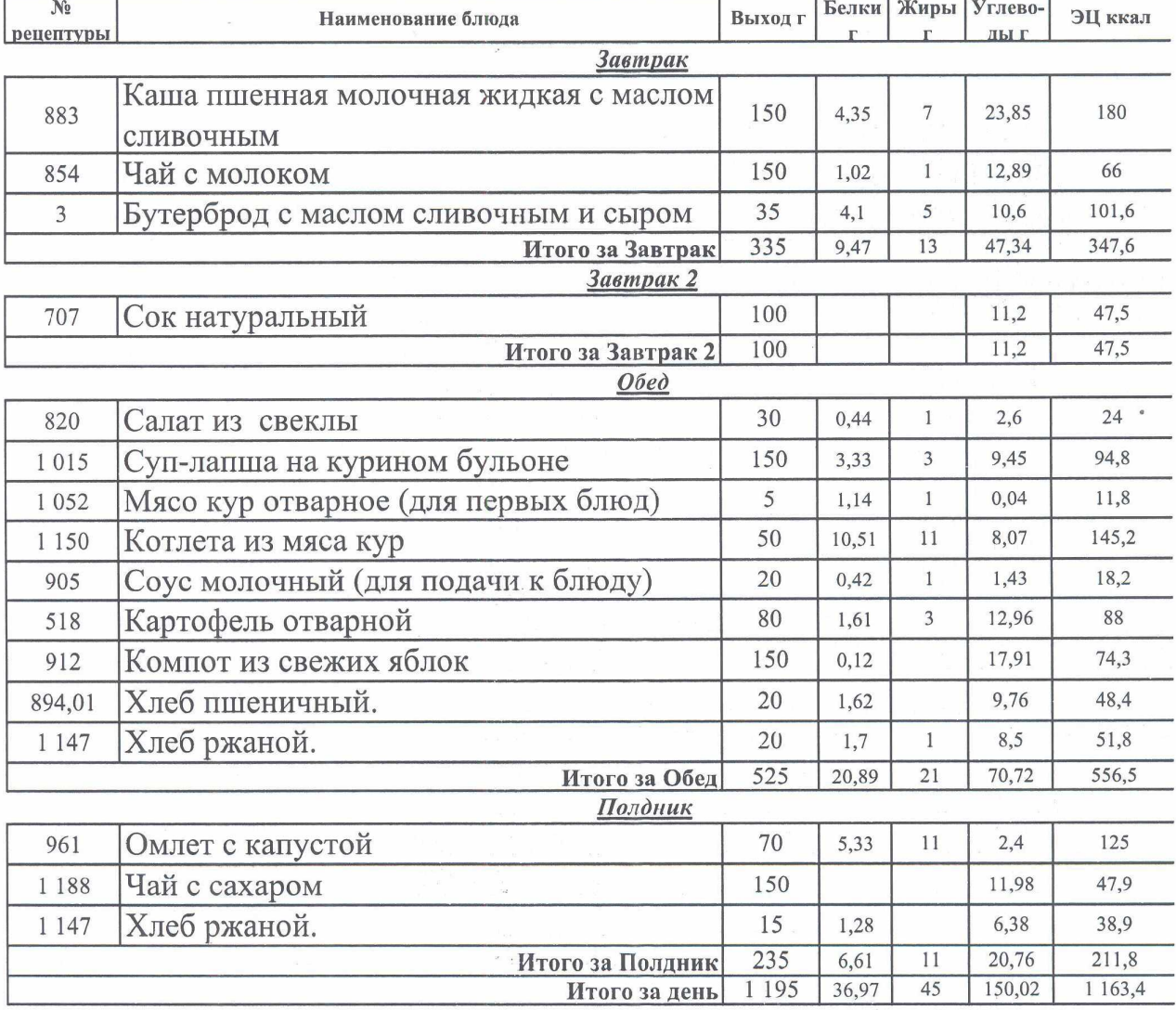

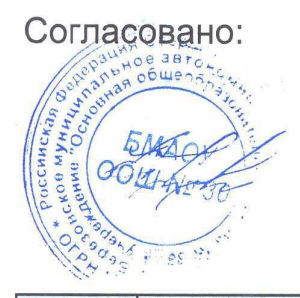

Утверждаю айректор

Ding now

MTAPOTAJO

OOO "Asgyka TINTarkis

<u>19.01.2024 ปี</u><br>22.01.2024 ปี Mamuuua)<br>22.11896600 Березовский Яс 168.94

7 J

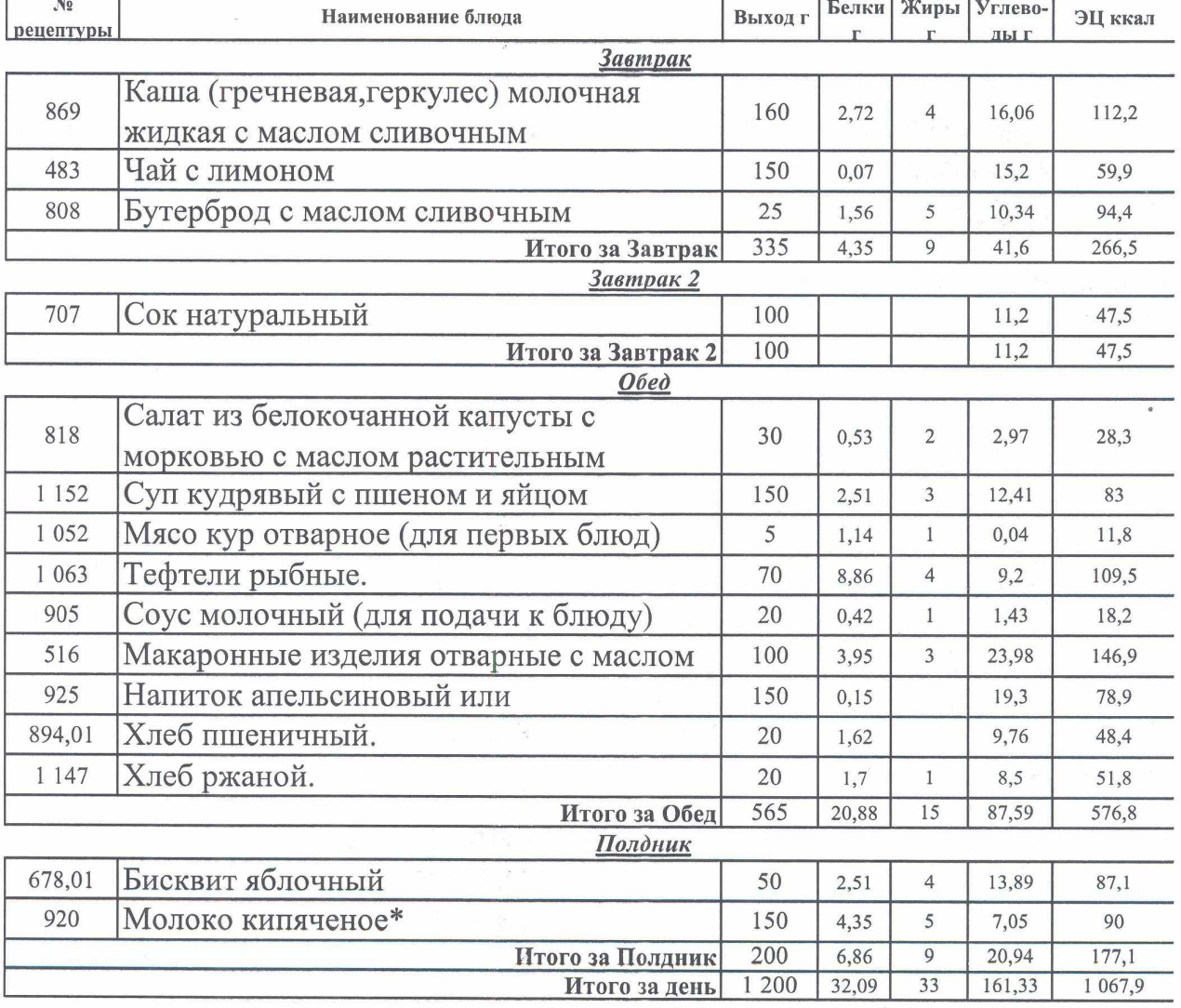